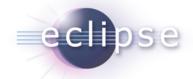

# **OSGi on the Server**

Martin Lippert (it-agile GmbH)

lippert@acm.org

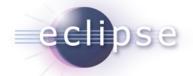

#### Overview

- OSGi in 5 minutes
- Apps on the server (today and tomorrow)
- Dynamics in OSGi
- Dynamics on the Server

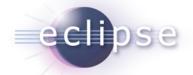

#### OSG - What?

• OSGiTM:

• "A dynamic module system for Java"

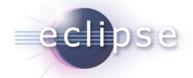

#### OSGi is ...

- ... a module system for Java that allows the definition of ...
  - Modules (called "bundles"),
  - Visibility of the bundle contents (public-API vs. private-API)
  - Dependencies between modules
  - Versions of modules

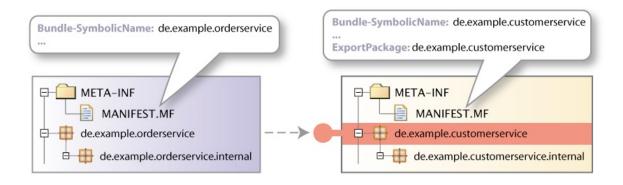

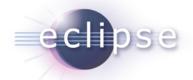

#### OSGi is ...

- ... dynamic
  - Bundles can be installed, started, stopped, uninstalled and updated at runtime

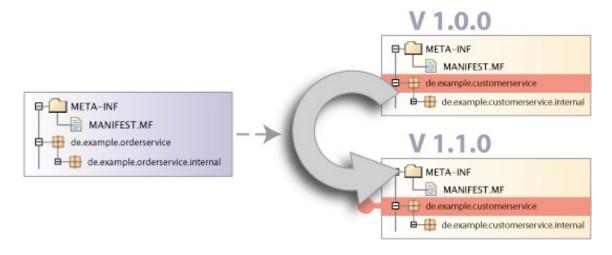

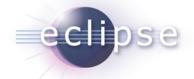

#### OSGi is ...

- ... service oriented
  - Bundles can publish services (dynamically)
  - Bundles can find and bind to services through a service registry
  - The runtime allows services to appear and disappear at runtime

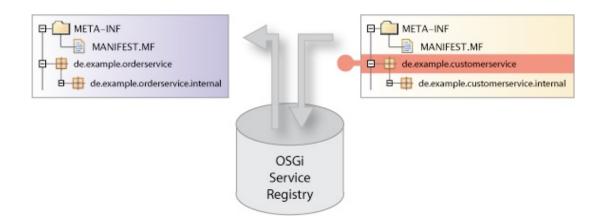

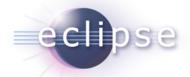

# What does OSGi look like? (Low Level)

#### Identification

**Bundle-SymbolicName: org.eclipse.equinox.registry** 

Bundle-Version: 3.2.100.v20060918

**Bundle-Name: Eclipse Extension Registry** 

**Bundle-Vendor: Eclipse.org** 

#### Classpath

Bundle-ClassPath: ., someOtherJar.jar

#### Lifecycle

Bundle-Activator: org.eclipse.core.internal.registry.osgi.Activator

#### **Dependencies**

Import-Package: javax.xml.parsers,

org.xml.sax,

org.osgi.framework;version=1.3

Require-Bundle: org.eclipse.equinox.common;bundle-version="[3.2.0,4.0.0)"

Bundle-RequiredExecutionEnvironment: CDC-1.0/Foundation-1.0,J2SE-1.3

#### **Exports**

**Export-Package: org.eclipse.equinox.registry** 

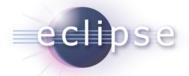

# **Implementations**

- Open source implementations
  - Eclipse Equinox (<a href="http://www.eclipse.org/equinox/">http://www.eclipse.org/equinox/</a>)
  - Apache Felix (<a href="http://cwiki.apache.org/FELIX/index.html">http://cwiki.apache.org/FELIX/index.html</a>)
  - Knopflerfish (<a href="http://www.knopflerfish.org/">http://www.knopflerfish.org/</a>)
  - ProSyst mBedded Server Equinox Edition (<a href="http://www.prosyst.com/products/osgi\_se\_equi\_ed.html">http://www.prosyst.com/products/osgi\_se\_equi\_ed.html</a>)
- Commercial implementations
  - ProSyst (<u>http://www.prosyst.com/</u>)
  - Knopflerfish Pro (<a href="http://www.gatespacetelematics.com/">http://www.gatespacetelematics.com/</a>)

(not necessarily complete)

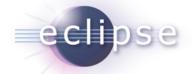

#### **OSGi** in Action

- Eclipse
  - ◆ SDK, RCP, RT, ...
- Desktop
  - RCP-Apps, widely adopted throughout the industry
  - Swing-based enterprise apps
- Mobile
  - Starting to gain interest (again)
  - Sprint Titan platform (mobile phones)
- Server?
  - Hm...

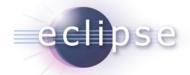

# Server app settings

- No UI
  - Running standalone or inside an app server
  - Often managed environment (container)
  - Serves as back-end
- Web UI
  - Running inside a web server
  - Many different frameworks and languages
    - GWT, Grails, Spring WebFlow, RAP, JSF, Lift, JavaScript, REST,

. . .

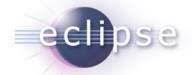

# Managed environment and OSGi?

- The web- or app-server manages the environment and has a very special view on the deployable app
  - Servet/JSP API, WAR files, ...
  - ◆ EJB spec, EAR files, ...
  - Runtime environment
- How does OSGi conform to this?
  - JAR'd modules (bundles)
  - Runtime environment
- Who is the boss?

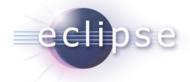

# The OSGi Way

Web Web App. App. Application Application Web Container Bundle Bundle OSGi Framework

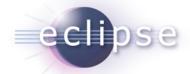

# Ready to use

- Choose an OSGi runtime
  - ◆ Equinox, Felix, ...
- Choose a web container
  - Jetty, Tomcat
- Choose an extender mechanism
  - PAX Web Extender
  - Spring DM
- Go!

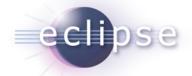

#### Plain old WAR files?

- Add an OSGi manifest to the WAR file
  - And it becomes an OSGi bundle
- Deploy the WAR file into the runtime
  - It's a bundle like all other bundles from the runtime perspective
- Infrastructure takes care of connecting the WAR bundle with the running container
  - Extender pattern

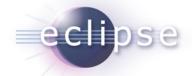

# Modularity

- Reduce the scope of the WAR files
  - Just the UI parts
- Extract functionality into separate bundles
- Extract libs into separate bundles

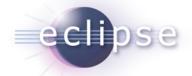

#### Isolation

- If all bundles live in the same space, what about application isolation?
  - Can be good
  - Can be bad
- We need an additional abstraction for isoloation
  - SpringSource dm Server introduces proprietary construct
  - OSGi spec will introduce something in the future (called Composite Bundles?)

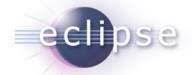

# **Existing servers**

- Interesting: Most app servers are built on top of OSGi
  - WebSphere, Glassfish, SpringSource dm Server, etc.
  - But not all of them expose this to the app
  - Implementation detail only
- The trend: Moving towards more OSGi options
  - Having the server built on top of OSGi
  - Letting apps be deployed as OSGi bundles
  - SpringSource dm Server is the most advanced product in this area

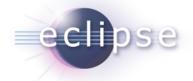

# The Migration Way

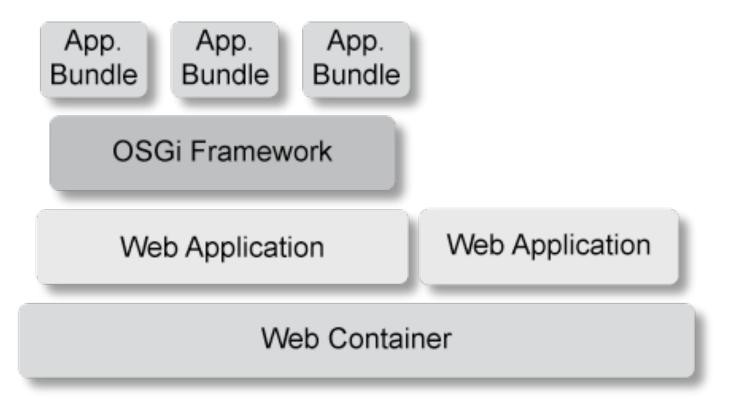

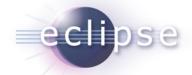

# Too many limitations

- Bridge is tiny
- OSGi HTTP Service is old
  - Servlet API 2.1
  - No filters, no listeners, ...
- Need to do JSP compiling from inside
- Just for the migration phase

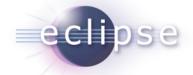

#### Conclusions for now...

- Most app servers don't support OSGi app deployment directly
  - SpringSource dm Server and Jonas are the glory exceptions
  - The other servers are still working on it
- The future belongs to:
  - OSGi Web Service (RFC 66)
  - OSGi JEE Bindings
- Server side OSGi is still a bit bleeding edge, but possible and promising

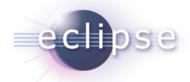

# OSGi is dynamic

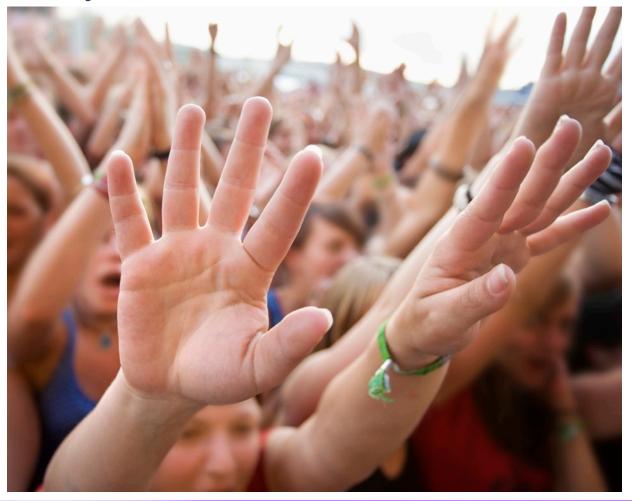

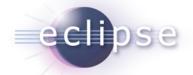

### Wouldn't it be cool for server apps...

- To have real modularity?
- To update only what you really changed?
- To update only small parts, not the whole app?
- To update without downtime?

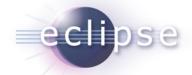

# Dynamic OSGi applications

- Deployment unit:
  - Bundle = JAR + additional manifest headers
- Supports dynamic scenarios (during runtime)
  - Update
  - Installation
  - Deinstallation

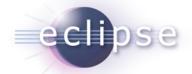

# The first impressions

- "Wow OSGi does dynamic install, uninstall and update of bundles, this is cool..."
  - I don't need to take care of dynamics anymore
  - I don't need to think about this at all
  - Everything is done automatically under the hood
  - Objects are changed/migrated and references to objects are managed all automatically
  - Huge bulk of magic
- This is all wrong!!!

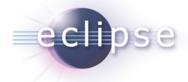

# If its all magic, why this?

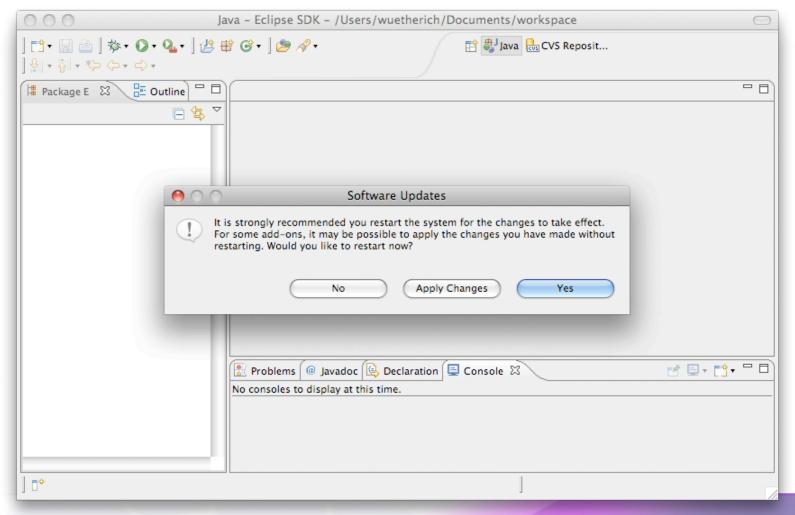

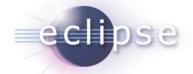

#### The basic idea

- OSGi controls the lifecycle of bundles
  - It allows you to install, uninstall and update bundles at runtime
  - It gives you feedback on all those actions
  - But it does not change any objects or references for you
    - "No magic"
- OSGi gives you the power to implement dynamic applications
- How you use this power is up to you

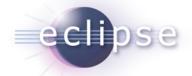

# What is the problem?

- Bundles have dependencies
  - e.g. package or service dependencies
- Dependencies have to be handled with respect to the dynamic behavior!

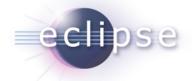

# Package Dependencies

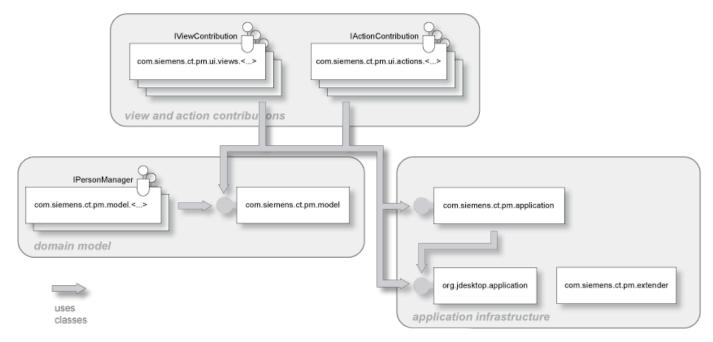

- Export of packages with Export-Package
- Import of packages via Import-Package or Require-Bundle

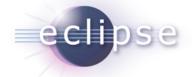

# Bundle-Lifecycle

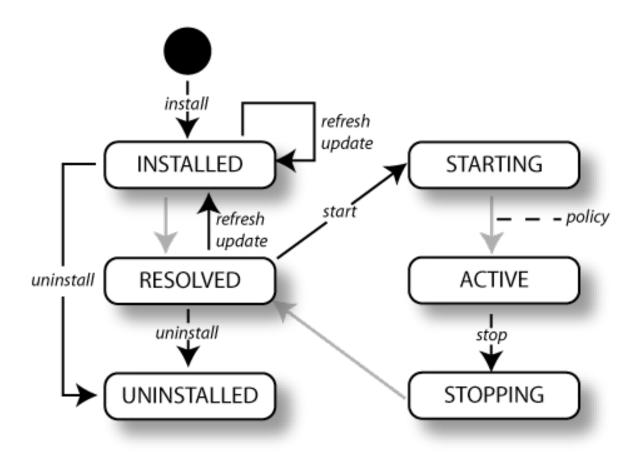

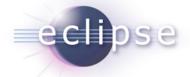

# Installing

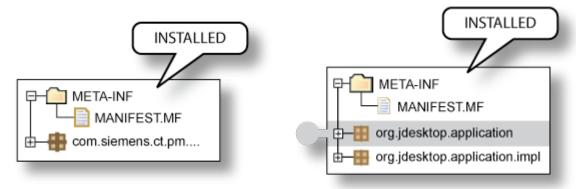

- Makes a Bundle persistently available in the OSGi Framework
  - The Bundle is assigned a unique Bundle identifier (long)
  - The Bundle State is set to INSTALLED
  - The Bundle will remain in the OSGi Framework until explicitly uninstalled

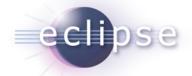

# Resolving

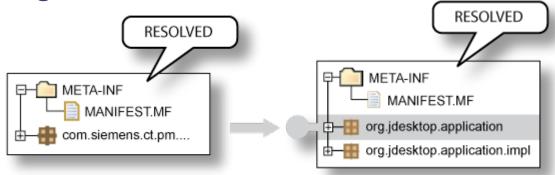

- Wires bundles by matching imports to exports
- Resolving may occur eagerly (after installation) or lazily
- There is no API for resolving
- After resolving -> Bundle is in state RESOLVED

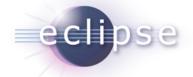

#### Uninstall

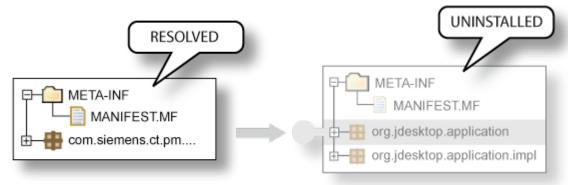

- ... removes a Bundle from the OSGi Framework
- The Bundle State is set to UNINSTALLED
- If the Bundle is an exporter: Existing wires will remain until
  - the importers are refreshed or
  - the OSGi Framework is restarted

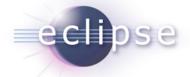

### **Update and Refresh**

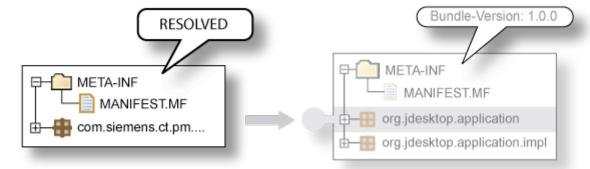

#### Update:

- Reads in the Bundle again
- If the Bundle is an exporter:
   Existing wires will remain until the importers are refreshed or the OSGi

   Framework is restarted

# META-INF MANIFEST.MF org.jdesktop.application org.jdesktop.application.impl

#### Refresh:

All the bundle dependencies will be resolved again

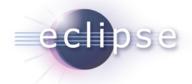

#### What does this mean?

- Update or uninstall of bundles can lead to stale package references
- Refresh -> restart of the bundles

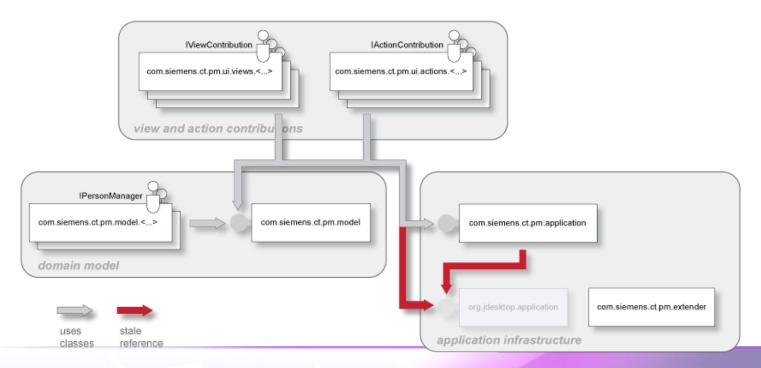

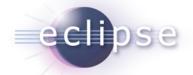

# We need to re-think designs

- Just modularizing into bundles with clearly defined package dependencies is not enough!
- Think about dynamics while building the system
- Think even more about dependencies

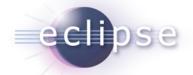

# Good Practices: Less Dependencies

- Only import packages that are really used/needed
- Use Import-Package rather Require-Bundle
- Only use Require-Bundle when it comes to splitpackages
  - This is the unfortunately the case in many bundles of the Eclipse platform!

#### · -> Reduce coupling

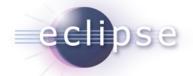

#### Good Practice: OSGi Services

- The way to deal with dynamics
- Reduce coupling:
  - Split between interface and implementation
  - Lookup implementation at runtime
  - Dependency inversion
- And always keep in mind: Services can come and go at any time
  - You need to program against this from the beginning
  - Respect dynamics

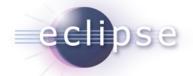

#### ServiceListener / ServiceTracker

- But be careful:
  - If you lookup a service implementation, you get the direct reference to that object
  - If the implementing bundle goes away, you need to be careful not to keep this object referenced
- ServiceListener / ServiceTracker help you
  - ServiceListener: calls you back if something changes
  - ServiceTracker: listens to service listener events for you (less code than using service listeners manually)

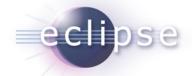

# **Declarative Approaches**

#### Declarative Services

 Part of the OSGi specification, declarative description of services with XML

#### Spring Dynamic Modules / Blueprint Service

 Spring goes dynamic with help of OSGi http:// www.springframework.org/osgi

#### iPojo

- "Original" DI framework for OSGi
- http://ipojo.org

#### Guice - Peaberry

- Guice: Performant, lightweight DI Framework
- Peaberry: Extension of Guice for OSGi
- http://code.google.com/p/peaberry/

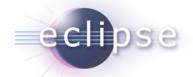

# Good Practices: Using Services

- Use a ServiceTracker
  - Don't do all the service getting manually
  - Service tracker help you with dynamically coming and going services
- Better: Use declarative approaches!
  - Either DS or Spring DM
  - Both help you with service dependencies and dependency injection

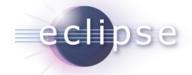

# Dynamics on the Server...

- Not much different to general OSGi dynamics, right?
  - Install, uninstall, update bundles
  - The less package dependencies the better
  - Use services to deal with dynamics
- Harder to program, but additional abstractions help
  - Declarative approaches
- Sounds nice!!!

• But...

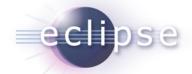

# Challenges

- Works mostly fine for things without state
  - stateless services
- Does that mean stateless web apps?
  - ◆ Interesting...;-)
- What about...
  - Long-living transactions?
  - Session state?
  - Caches?

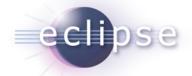

#### Session state

- The case:
  - Put an object into a session
  - Update the bundle that provided the type
  - Retrieve the object from the session
- What happens?

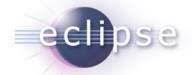

Ough...

# ClassCastException !!!

- Types are not compatible across bundle updates
- Leaking classloaders

Only primitives in sessions

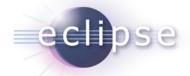

#### Conclusions

- Modularity is good
  - You can implement real sustainable and flexible architectures
- Dynamics is good
  - Allows you fine-grained updates while you keep going
- Both are not for free
  - New structures, new designs, new challenges

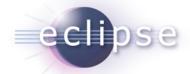

#### Conclusions cont.

- OSGi on the server is not without pain
  - Leading edge technology
- OSGi as the base infrastructure is the way to go
  - Many promising solutions
  - You are lucky when you can control your setting

- The programming model of the future
  - from my point of view...:-)

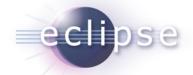

# Thank you for your attention!

Questions and feedback welcome!

Martin Lippert:

 lippert@acm.org
 www.martinlippert.org
 twitter.com/martinlippert